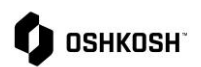

## Excel RFQ Process

## **Introduction**

**In some instances, an RFQ initiator will choose to receive quotations via Excel.** 

## **Responding to RFQs**

The below instructions begin with invite link via email.

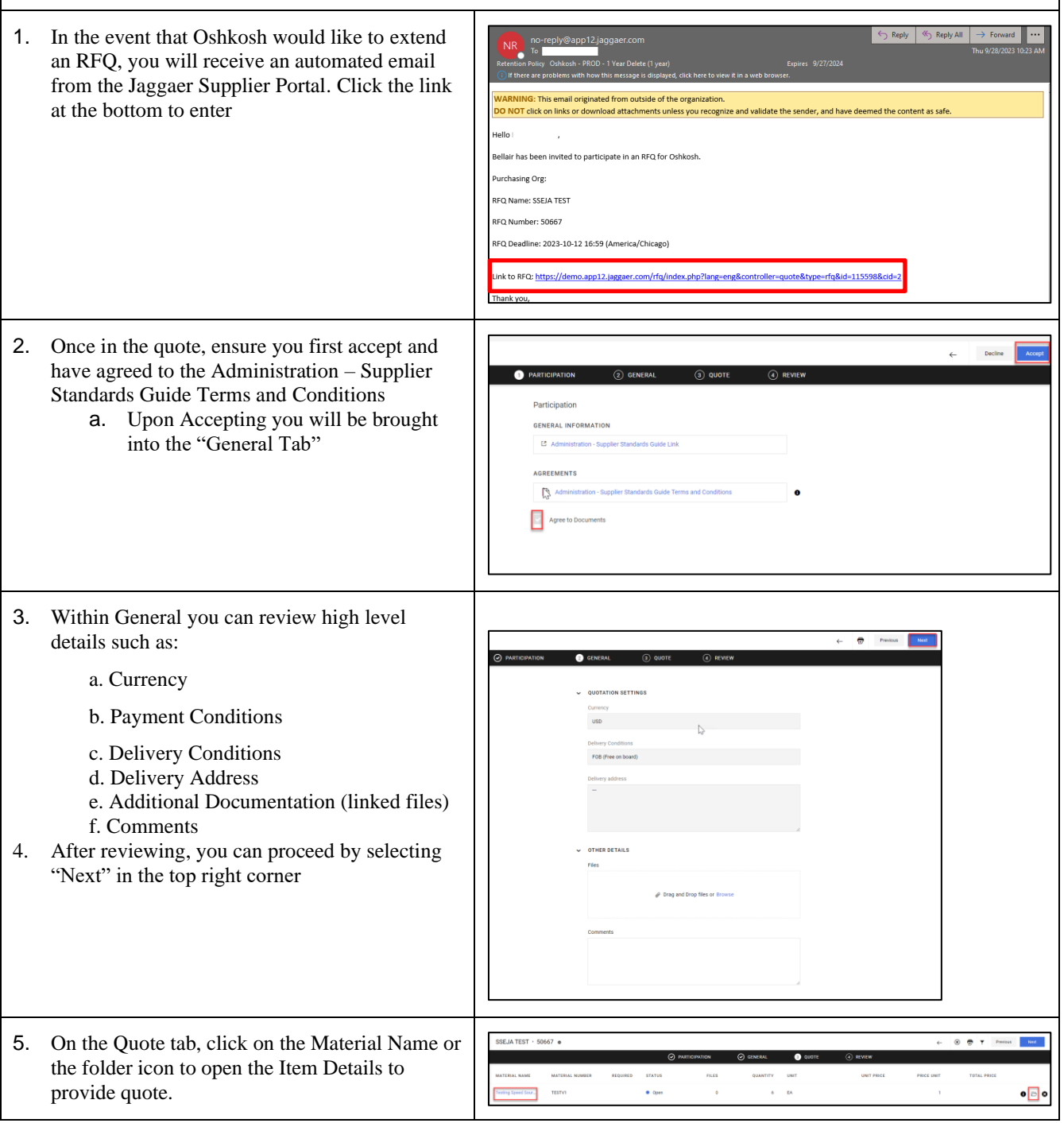

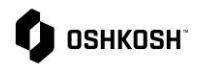

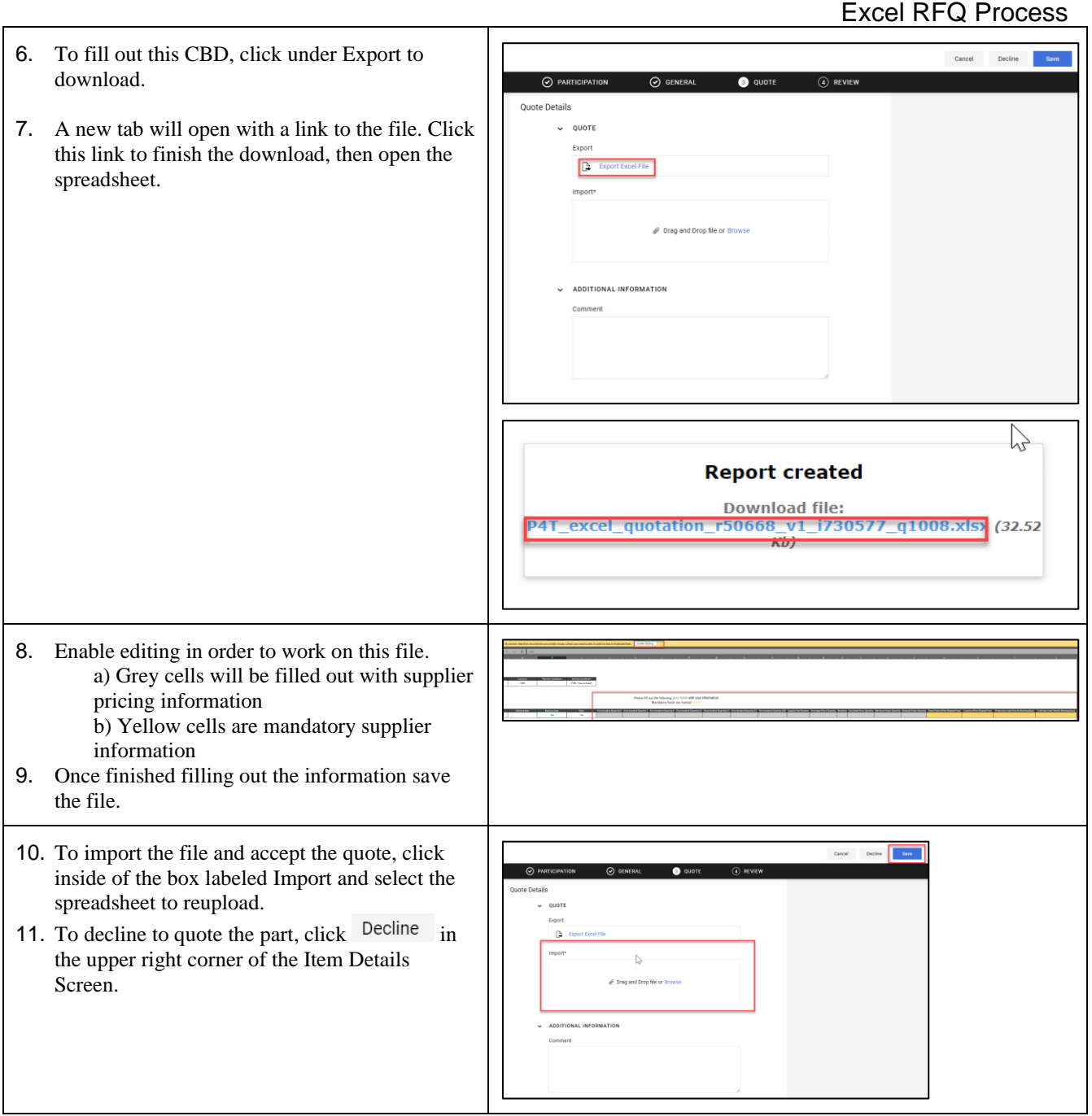

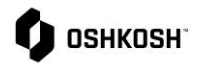

 $\overline{\phantom{0}}$ 

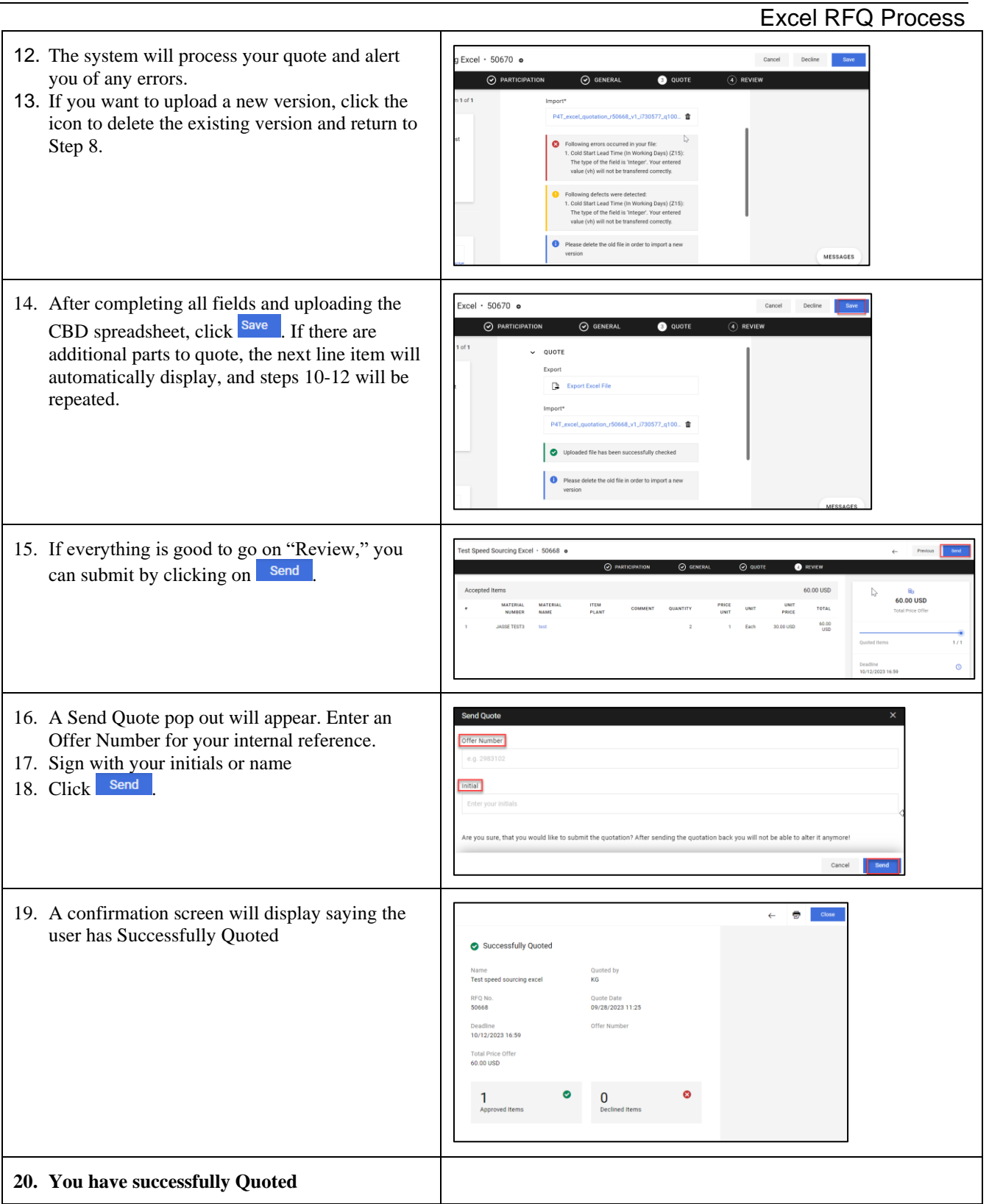